**Landesamt für Digitalisierung, Breitband und Vermessung**

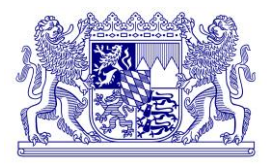

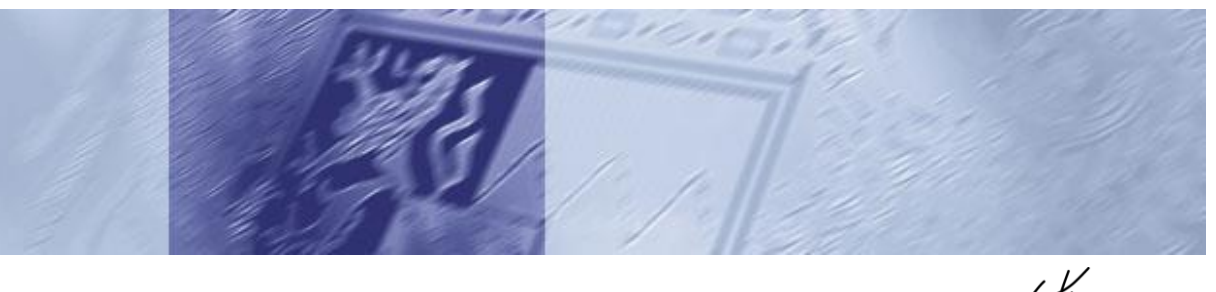

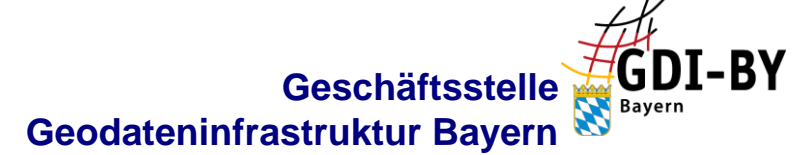

# Bauleitpläne im Internet

Ein Leitfaden für die Bereitstellung der kommunalen Bauleitpläne im Internet

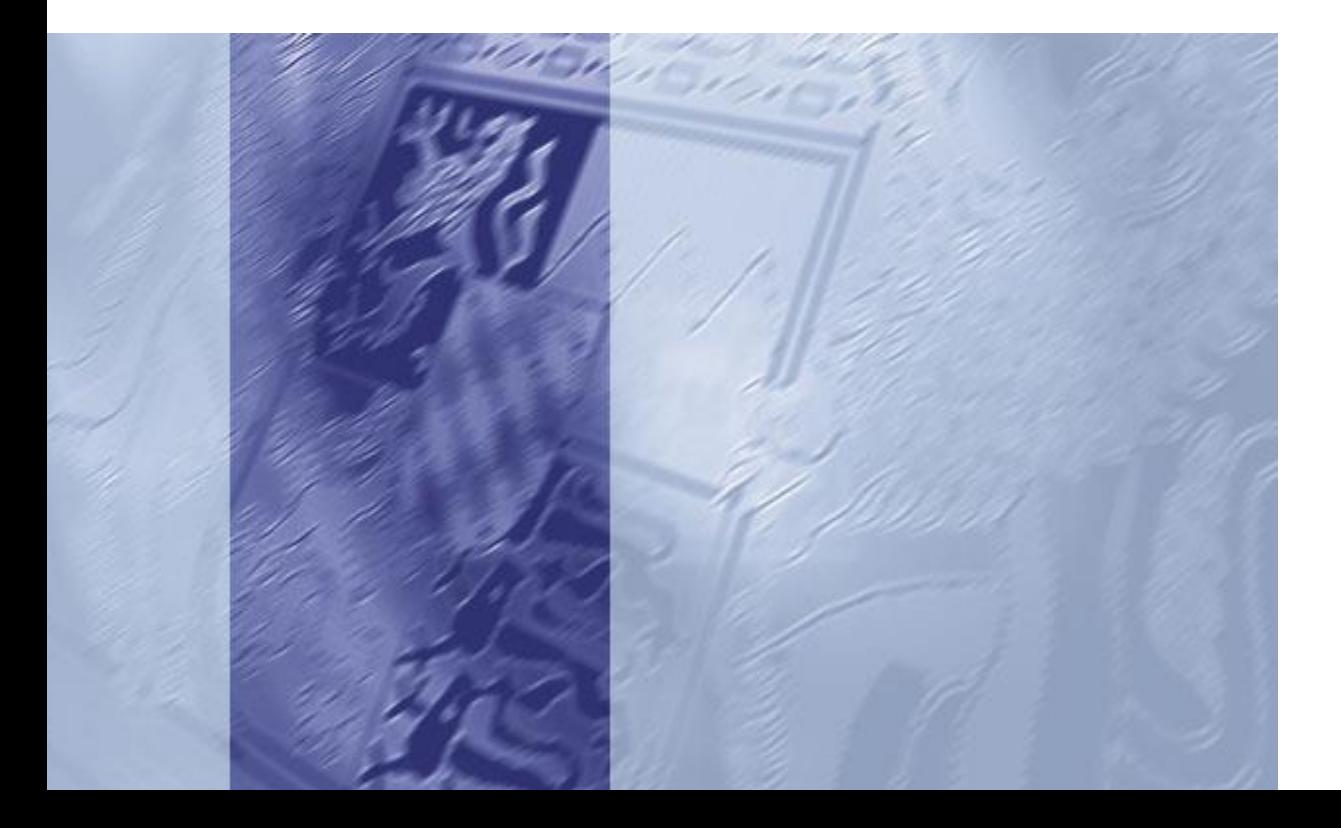

#### Impressum

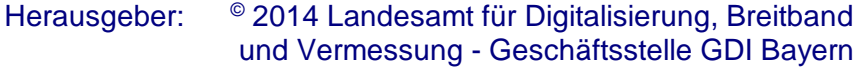

Version: 3.0

Datum: 06.05.2019

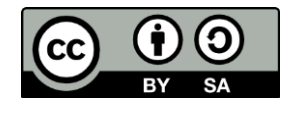

Dieses Dokument steht unter der Creative-Commons-Lizenz Namensnennung - Weitergabe unter gleichen Bedingungen 4.0 International. Um eine Kopie dieser Lizenz zu sehen, besuchen Sie [http://creativecommons.org/licenses/by-sa/4.0/.](http://creativecommons.org/licenses/by-sa/4.0/) Die Namensnen-

nung hat in folgender Weise zu erfolgen: "Geodateninfrastruktur Bayern – [www.gdi.bayern"](http://www.gdi.bayern/).

## Inhalt

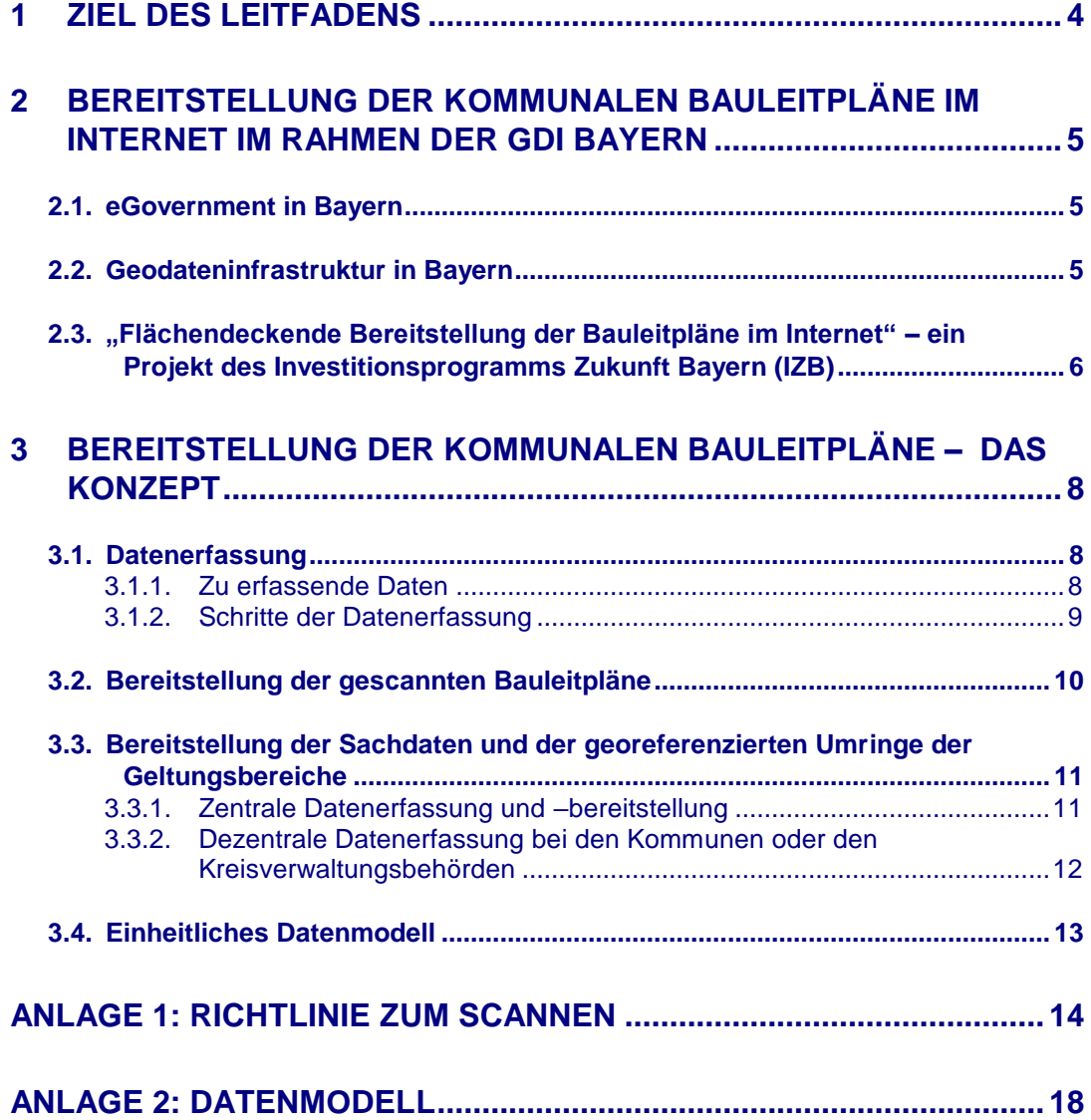

 $\overline{a}$ 

## <span id="page-3-0"></span>1 Ziel des Leitfadens

Dieser Leitfaden soll die Kommunen und die Kreisverwaltungsbehörden bei der digitalen Bereitstellung ihrer Bauleitpläne im Rahmen der Geodateninfrastruktur Bayern (GDI Bayern) unterstützen.

Es wird ein einheitlicher Standard zur digitalen Erfassung der Bauleitpläne festgelegt, der die Anforderungen der GDI Bayern sowie die des deutschlandweiten Standards *XPlanung <sup>1</sup>* berücksichtigt.

Es werden keine Aussagen über organisatorische Zuständigkeiten getroffen noch ergeben sich Verpflichtungen zur Datenbereitstellung. Dieses Dokument dient der technischen Festlegung sowie als Wegweiser zur interoperablen Bereitstellung und Nutzung der Bauleitpläne.

<sup>1</sup> *XPlanung* [\(http://www.xplanung.de\)](http://www.xplanung.de/) ist ein deutschlandweites eGovernment-Projekt, welches sich mit der Entwicklung von Standards im Bereich der Bauleitplanung für Datenmodelle, Austauschformate und Visualisierungen beschäftigt.

## <span id="page-4-0"></span>2 Bereitstellung der kommunalen Bauleitpläne im Internet im Rahmen der GDI Bayern

#### <span id="page-4-1"></span>2.1. eGovernment in Bayern

Ein Ziel der Bayerischen Staatsregierung ist es, Verwaltungsverfahren medienbruchfrei und mittels moderner Kommunikationstechnik abzuwickeln. Zur Erreichung dieses Ziels wurde am 9. Juli 2002 das eGovernmentkonzept durch den Bayerischen Ministerrat verabschiedet. Dabei versteht die Bayerische Staatsregierung eGovernment als eine Serviceerweiterung des Staates für Bürger, Wirtschaft und Verwaltung. Die elektronische Unterstützung der Verwaltungsabläufe wird so zu einem strategisch wichtigen Pluspunkt im weltweiten Standortwettbewerb, da Verwaltungsleistungen für Bürger, Wirtschaft und Verwaltung künftig mehr und mehr 24 Stunden an 365 Tagen im Jahr unabhängig von Bürozeiten und Behördenstandorten verfügbar sein werden.

#### <span id="page-4-2"></span>2.2. Geodateninfrastruktur in Bayern

<u>.</u>

Eine Vielzahl von Verwaltungsentscheidungen hat einen geografischen Raumbezug. Beispiele dafür sind eine Vielzahl von Verknüpfungen von kommunalen Daten mit Geodaten. Das kommunale eGovernmentangebot ist ohne Geoinformationssystem und eine Geodateninfrastruktur kaum mehr möglich.

Im Rahmen ihrer eGovernment-Aktivitäten beschäftigt sich darum die Bayerische Staatsregierung auch mit der ressortübergreifenden Bereitstellung der Geodaten über eine Geodateninfrastruktur.

Das Bayerische Geodateninfrastrukturgesetz (BayGDIG) schafft den rechtlichen Rahmen für den Ausbau und Betrieb einer Geodateninfrastruktur in Bayern. Die interoperable Bereitstellung – auch der kommunalen – Geodaten ist ein Ziel der GDI Bayern. Grundlagen für die gemeinsame Nutzung, die Zugänglichkeit und die Verwendung von Geodaten und Geodatendiensten bilden technische und semantische Standards.

Für die digitale Bereitstellung der kommunalen Bauleitpläne im Internet wurden im Rahmen des IZB<sup>2</sup>-Projektes "Flächendeckende Bereitstellung von Bauleitplänen im Internet" ein Datenmodell sowie Wege zur standardisierten Bereitstellung der Daten erarbeitet.

<sup>2</sup> Investitionsprogramm Zukunft Bayern – ein Programm der Bayerischen Staatsregierung zur Förderung von eGovernmentprojekten

## <span id="page-5-0"></span>2.3. "Flächendeckende Bereitstellung der Bauleitpläne im Internet" – ein Projekt des Investitionsprogramms Zukunft Bayern (IZB)

Bauleitpläne sind ein bedeutendes Informationsmedium – sowohl für die Behörden, für die interessierte Öffentlichkeit als auch im Besonderen für die Wirtschaft (Kommune als Wirtschafts- und Immobilienstandort). Die digitale Bereitstellung dieser Pläne, insbesondere im Sinne einer Erstinformation, kann zu erheblichen Arbeitserleichterungen führen. Dabei ist die flächendeckende Bereitstellung aller rechtskräftigen Pläne von großer Bedeutung.

Ein solches Vorhaben ist mit großen Herausforderungen verbunden, denen sich auch bislang Städte und Gemeinden ausgesetzt sahen, die ein ähnliches Konzept verfolgten:

- a) Die Vielzahl der Bebauungspläne stammt aus Zeiten, in denen noch händisch gezeichnet wurde.
- b) Soweit Bebauungspläne bereits digitalisiert vorhanden sind, bereiten die unterschiedlichen Datenformate Probleme.

Mit dem IZB-Projekt "Bereitstellung von Bauleitplänen im Internet" wurden 2006 die Herausforderungen angenommen. In dem Projekt wurde in Zusammenarbeit mit der Bayerischen Vermessungsverwaltung, Vertretern der kommunalen Spitzenverbände, der Obersten Baubehörde sowie verschiedener Landkreise und Städte für die digitale Aufbereitung der Bauleitpläne und deren Bereitstellung im Internet Vorgehensweisen erarbeitet.

Es wurde darauf geachtet, einerseits eine notwendige Einheitlichkeit für eine landesweite Lösung zu wahren, andererseits Landkreisen und Kommunen mit verschiedenen technischen Lösungen die Möglichkeit zu bieten, ihre Daten einzubringen:

- Für die fachlichen Vorgaben wurden die einschlägigen Teile des deutschlandweiten Modells von *XPlanung* zu Grunde gelegt.
- Das Konzept zur Datenerfassung nimmt auf die heterogene IT-Landschaft im kommunalen Bereich Rücksicht und unterstützt dezentrale und zentrale Ansätze der Datenbereitstellung. So wurden verschiedene Varianten der Datenerfassung und –bereitstellung auch für Kommunen und Landkreise, die bereits eigene Konzepte entwickelt haben, erarbeitet.

Im Projekt wurde für eine bayernweit flächendeckende und standardisierte Bereitstellung der Bauleitpläne ein zentrales webbasiertes Auskunftswerkzeug, der *BayernViewer-bauleitplanung* entwickelt. Seit der Anpassung an die BayernAtlasTechnologie im Jahr 2014 trägt das Auskunftswerkzeug die Bezeichnung "*Bauleitpläne Bayern*". Über dieses Portal können alle Kommunen ihre Bauleitpläne digital zur Verfügung stellen. Die Anwendung *"Bauleitpläne Bayern" (*[http://www.bauleitplanung.bayern.de\)](http://www.bauleitplanung.bayern.de/), kann im Sinne eines eGovernmentservice als erste zentrale Informationsstelle für Bauleitpläne für Bürger, Wirtschaft, und Verwaltung dienen.

Die Bereitstellung der Bauleitpläne im Internet erfolgt über einen zentralen Webdienst – ein OGC<sup>3</sup> WebMapService (WMS) mit Sachdatenabfrage (GetFeatureInfo), der in verschiedene Anwendungen eingebunden werden kann. In den zentralen Webdienst werden auch bereits bestehende dezentrale Webdienste der Kommunen oder der Kreisverwaltungsbehörde eingebunden. Neue dezentrale Webdienste werden in Hinblick auf eine Erneuerung des Verfahrens nicht mehr eingebunden.

Ziel sollte es sein, die Bauleitpläne bayernweit flächendeckend bereitzustellen. Auf dem Prinzip der Freiwilligkeit beruhend ist eine Beteiligung aller Kommunen wünschenswert. Die Bayerische Vermessungsverwaltung entwickelte für die Kommunen ein auf dem BayernAtlas (ursprünglich BayernViewer) basierendes Werkzeug zur Datenerfassung.

## <span id="page-7-0"></span>3 Bereitstellung der kommunalen Bauleitpläne – das Konzept

#### <span id="page-7-1"></span>3.1. Datenerfassung

#### <span id="page-7-2"></span>3.1.1. Zu erfassende Daten

Im Rahmen des IZB-Projektes "Flächendeckende Bereitstellung von Bauleitplänen im Internet" sollen sowohl Flächennutzungspläne als auch Bebauungspläne bereitgestellt werden. Die Bebauungspläne genießen bei der Erfassung eine höhere Priorität, da sie im Gegensatz zu Flächennutzungsplänen für den Bürger verbindliche Festsetzungen enthalten und dadurch letztlich bedeutsamer sind. Erfasst werden nicht nur der aktuelle rechtsverbindliche Bebauungsplan, sondern auch alle zugehörigen Änderungen vollständig bis zur Erstaufstellung.

Neben dem Digitalisieren der Bauleitpläne sind auch folgende Daten zu erfassen:

- parzellenscharfe Umringpolygone der Geltungsbereiche
- **Sachdaten zu den Bauleitplänen**
- Weblinks auf die URLs zu
	- dem PDF-Dokument oder Rasterbild der Kartendarstellung
	- dem PDF-Dokument der Legende zur Kartendarstellung
	- dem PDF-Dokument der textlichen Festsetzung zum Bauleitplan

Entscheidend für die flächendeckende Bereitstellung der Bauleitpläne über ein landesweites Portal ist ein einheitliches Vorgehen bei der Erfassung der Pläne. Es werden sowohl die zentrale Erfassung und Bereitstellung der Daten unterstützt, als auch die dezentrale. In jedem Fall behält der Datenerzeuger die Hoheit über die sowie das Eigentum und das Urheberrecht an den Daten.

#### <span id="page-8-0"></span>3.1.2. Schritte der Datenerfassung

Zur Erfassung der Daten sind folgende Schritte notwendig:

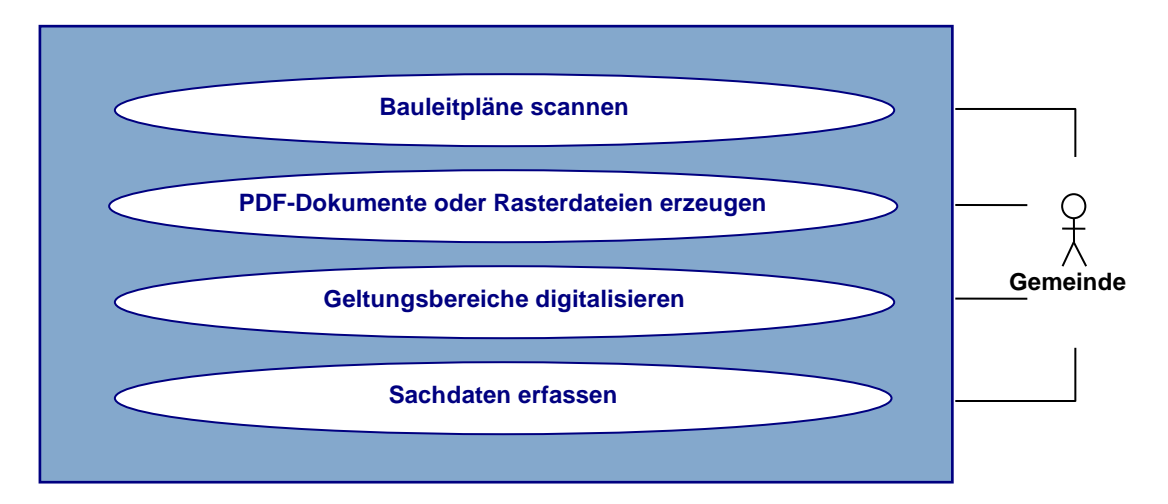

*Abbildung 1: Arbeitsschritte zur Datenerfassung*

#### **1. Scannen analoger Pläne**

Die analogen Bauleitpläne sind durch die Kommune oder die Kreisverwaltungsbehörde zu scannen. Das kann anhand der im IZB-Projekt erarbeiteten "Richtlinie zum Scannen der Bauleitpläne zur Bereitstellung der Bauleitpläne im Internet" (Anlage 1) erfolgen.

#### **2. Aufbereitung der digitalisierten Daten**

Aus den gescannten Plänen werden im Regelfall PDF-Dateien erzeugt, es können aber auch Rasterbilder bereitgestellt werden.

Eine Georeferenzierung der gescannten Bauleitpläne ist nicht zwingend vorgeschrieben, da der Nutzen der Georeferenzierung von dem am Projekt beteiligten Landkreise und kreisfreien Städten als zu gering im Verhältnis zum Aufwand beurteilt wurde.

#### **3. Parzellenscharfe Erfassung der Geltungsbereiche**

Neben dem Digitalisieren der Bauleitpläne sind die Umringpolygone der Geltungsbereiche parzellenscharf, anhand der Digitalen Flurkarte zu erfassen. Dies kann entweder über ein Geoinformationssystem (GIS) geschehen oder alternativ über das Erfassungswerkzeug, welches im Rahmen des IZB-Projekts entwickelt wurde.

#### **4. Erfassung der Sachdaten**

Zu den gescannten Bauleitplänen sind einige wenige Sachdaten (z.B. Name des Bebauungsplans, Datum des Inkrafttretens) zu erfassen. Die Erfassung der Daten kann wieder über ein GIS oder das Erfassungswerkzeug erfolgen.

#### <span id="page-9-0"></span>3.2. Bereitstellung der gescannten Bauleitpläne

Das Scannen der Bauleitpläne und deren Aufbereitung erfolgt durch die Kommune, die Kreisverwaltungsbehörde oder deren Dienstleiter.

Aus den gescannten Plänen können sowohl PDF-Dateien aber auch Rasterbilder erzeugt werden.

Für jeden Plan sind als Dokumente bereitzustellen:

- die Kartendarstellung
- die Legende zur Kartendarstellung
- die textliche Festsetzung zum Bauleitplan (mit Stempel und Unterschrift)
- Verfahrensvermerke (Begründungen und Ergebnisse der Umweltprüfung sind optional)

Die Trennung in verschiedene Dokumente trägt zur Optimierung der Dateigrößen und somit auch zu kurzen Downloadzeiten bei und wird empfohlen. Weiter entspricht diese Trennung dem zugrunde liegenden Datenmodell, welches je ein Feld für den Kartenteil, den Textteil und die Legende fordert (Anlage 2). Es können aber auch alternativ alle Teile des Bauleitplans in einem Dokument zusammengefasst werden. Dabei ist jedoch zu beachten, dass die erforderlichen Felder im Datenmodell (URLs auf die jeweiligen Dokumente) identisch belegt werden.

Bei der Umarbeitung in Rastergrafiken ist darauf zu achten, dass die Dokumente hinsichtlich des Downloads nicht zu groß werden (vgl. Datenmodell in Anlage 2).

Die in ein PDF-Dokument oder in eine Rastergrafik überführten gescannten Bauleitpläne liegen ausschließlich auf einem aus dem Internet öffentlich zugänglichen Server der Kommune, der Kreisverwaltungsbehörde oder deren Dienstleister. Auf diese Dateien der gescannten Bauleitpläne kann über einen Weblink auf die URL:

- der PDF-Dokumente der Planung
- auf ein Rasterbild der Planung ohne Georeferenzierung
- auf einen Rasterzugriff über einen Webdienst

zugegriffen werden. Diese sind zwingend bei den Sachdaten mit zu erfassen.

Die Verlinkung auf die gescannten Bauleitpläne im Internet erfolgt sowohl aus der Anwendung *"Bauleitpläne Bayern"* als auch aus einem Webdienst – einen WMS mit Sachdatenabfrage (GetFeatureInfo), der in verschieden Anwendungen eingebunden werden kann.

#### <span id="page-10-0"></span>3.3. Bereitstellung der Sachdaten und der georeferenzierten Umringe der Geltungsbereiche

Um der Heterogenität der Hard- und Softwareausstattung im kommunalen Bereich gerecht zu werden, können zur Datenerfassung und zur Datenhaltung alternativ verschiedene Ansätze verfolgt werden:

#### <span id="page-10-1"></span>3.3.1. Zentrale Datenerfassung und –bereitstellung

Die Polygone der Geltungsbereiche der Bauleitpläne sowie die Sachdaten werden über das browserbasierte Erfassungswerkzeug der Bayerischen Vermessungsverwaltung durch die Kommunen oder die Kreisverwaltungsbehörde erfasst. Die erfassten Daten werden in einer zentralen Datenbank am Landesamt für Digitalisierung, Breitband und Vermessung (LDBV) abgelegt.

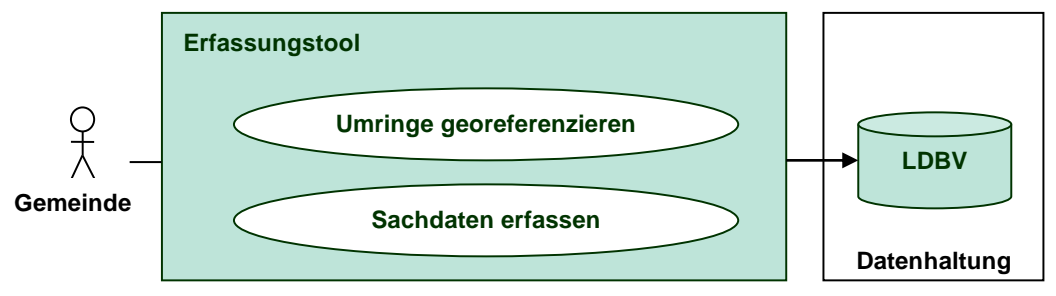

*Abbildung 2: Zentrale Datenerfassung und Datenhaltung*

Die zentrale Datenerfassung über das Erfassungswerkzeug und die zentrale Datenhaltung am LDBV ermöglichen es Kommunen und Landkreisen, die noch keine oder nur wenig Erfahrung mit Geoinformationssystemen haben, am Projekt "Flächendeckende Bereitstellung der Bauleitpläne im Internet" teilzunehmen.

Das Erfassungswerkzeug ist zugangsgeschützt und kann im Bayerischen Behördennetz unter<https://geoweb.bvv.bayern.de/bauleitplanungerfassung/> aufgerufen werden. Die Zugangsdaten erhalten Sie über Ihr zuständiges Amt für Digitalisierung, Breitband und Vermessung.

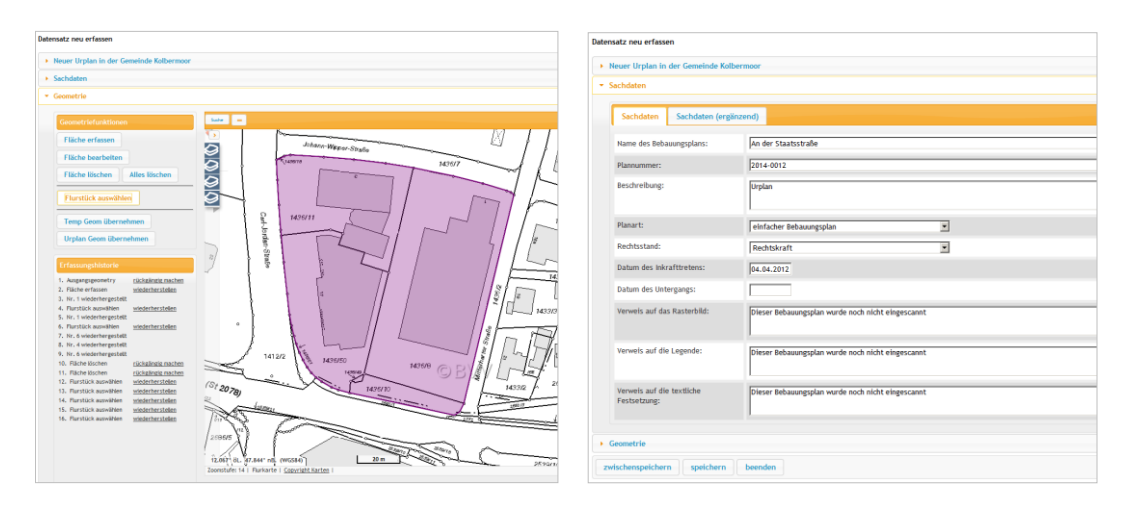

#### *Abbildung 3: Werkzeug zur zentralen Datenerfassung a) parzellenscharfe Erfassung der Geltungsbereiche b) Erfassung der Sachdaten*

Die Polygone der Geltungsbereiche und die Sachdaten werden über einen WMS mit Sachdatenabfrage durch das LDBV bereitgestellt. Dieser WMS ist eigenständig ansprechbar, d. h. er beliefert zum einem die Anwendung *"Bauleitpläne Bayern"* und kann zum anderem in weitere Applikationen und Systeme eingebunden werden.

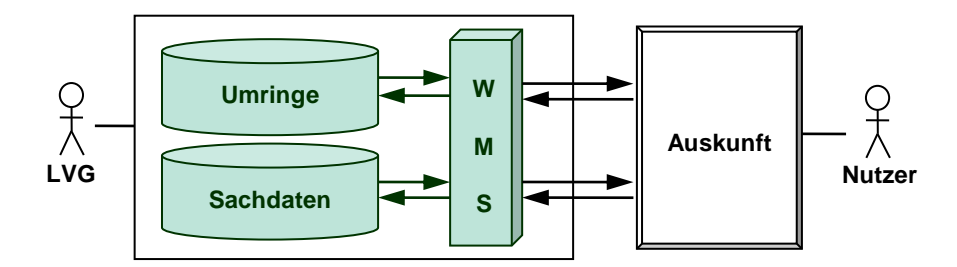

*Abbildung 4: Datenbereitstellung der Umringe und Sachdaten bei zentraler Datenhaltung* 

#### <span id="page-11-0"></span>3.3.2. Dezentrale Datenerfassung bei den Kommunen oder den Kreisverwaltungsbehörden

Die Erfassung der georeferenzierten Umringe der Geltungsbereiche und der Sachdaten kann in beliebiger Art und Weise (z. B. über ein kommunales GIS) bei der Kommune, der Kreisverwaltungsbehörde oder deren Dienstleister erfolgen. Diese Art der Datenerfassung setzt Erfahrungen beim Arbeiten mit Geoinformationssystemen voraus. Bei der Datenerfassung ist darauf zu achten, dass die Daten gemäß des Datenmodells (Anlage 2) erfasst, gehalten und als Shape-Dateien abgegeben werden.

Alle erfassten Daten verbleiben bei den Kommunen bzw. den Kreisverwaltungsbehörden (Abbildung 4). Ihnen bleibt es unbenommen, auf ihrem eigenen Datenbestand ein eigenes Portal oder einen Webdienst, einen WMS aufzubauen.

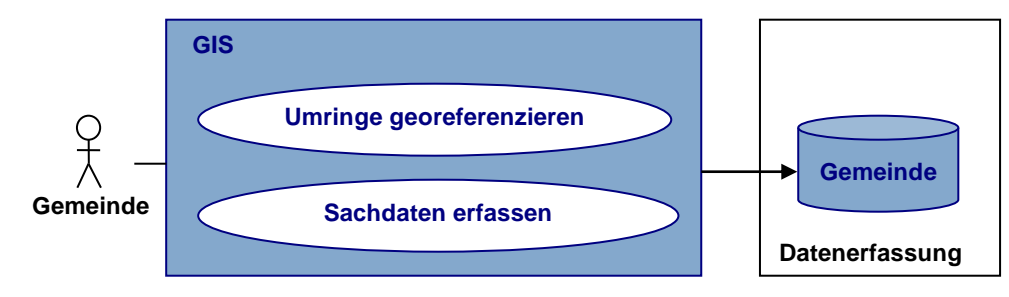

*Abbildung 5: Datenerfassung und Datenhaltung bei der Kommune oder Kreisverwaltungsbehörde*

Die Polygone der Geltungsbereiche und die Sachdaten werden auf einem aus dem Internet zugänglichen Server der Kommune oder der Kreisverwaltungsbehörde gehalten. Die Daten können in einem Turnus von sechs Monaten an die Vermessungsämter abgegeben und in die zentrale Datenbank eingespielt werden.

Bei der turnusmäßigen Bereitstellung der Daten über das Amt für Digitalisierung, Breitband und Vermessung und Einspielung in die zentrale Datenbank muss immer ein kompletter Datensatz im einheitlichen Übergabeformat (Anlage 2) geliefert werden und keine Differenzdaten.

#### <span id="page-12-0"></span>3.4. Einheitliches Datenmodell

Entscheidend für die interoperable Bereitstellung der Bauleitpläne und für den Austausch von dezentral und zentral erfassten Daten ist ein einheitliches Datenmodell.

Im IZB-Projekt "Flächendeckende Bereitstellung von Bauleitplänen im Internet" wurden das Datenmodell und die Datenschnittstelle basierend auf dem Standard *XPlanung* definiert. Das Datenmodell ist in Anlage 2 beschrieben und regelt u. a. Details wie z. B.:

- welche Ebenen mit welchen Inhalten gehalten werden,
- welche Sachdaten erfasst und gehalten werden
- wie die Verlinkung auf dezentrale Textteile bzw. Kartenteile erfolgt

## Anlage 1

## Richtlinie zum Scannen und zur digitalen Aufbereitung der Bauleitpläne

## <span id="page-13-0"></span>1 Zu scannende Unterlagen

Zur digitalen Bereitstellung der Bauleitpläne – der Bebauungspläne und Flächennutzungspläne – im Internet sind diese zu digitalisieren.

Bei der Bereitstellung der gescannten Pläne ist darauf zu achten, das zu übertragenden Datenvolumen möglichst gering zu halten und Datenformate zu wählen, die weit verbreitet und von vielen Grafikprogrammen verarbeitet werden können.

Als Ausgabeformate für die gescannten Pläne sind vorgesehen:

- **PDF**
- **TIFF ohne Georeferenzierung**

## 2 Farbtiefe

Vor Beginn des Scannens ist festzulegen, in welcher Farbtiefe die Pläne gescannt werden sollen:

- $\blacksquare$  für Scans in s/w:
	- 1 Bit Farbtiefe (nur Darstellung von Schwarz oder Weiß)
	- für reine Strichzeichnungen (ohne Verschmutzung) empfohlen
- für Scans in Graustufen:
	- 8 Bit Farbtiefe (Darstellung von 256 Graustufen)
	- für s/w Vorlagen empfohlen
- für Scans in Farbe:
	- 24 Bit Farbtiefe (je 256 Farbabstufungen für die Grundfarben Rot, Grün und Blau = 16 Mio. Farben)
	- 8 Bit Farbtiefe (Farbpalette mit 256 Farben)
	- 8 Bit Farbtiefe wird für farbige Planvorlagen empfohlen

Es gilt zu beachten: Je höher die gewählte Farbtiefe, desto größer die Datenmenge bzw. die Dateien und desto höher der Speicherbedarf.

## 3 Auflösung

Bei der Festlegung der Auflösung kann auf folgende Erfahrungswerte zurückgegriffen werden:

- für Strichvorlagen in s/w: 300 dpi
- für farbige Vorlagen zur Erfassung in Graustufen: 200 dpi
- für farbige Vorlagen zur farbigen Erfassung: 150 dpi

Bei einem zu pixeligen Ergebnis ist mit einer höheren Auflösung zu scannen. Es ist jedoch zu beachten: Je höher die Auflösung, desto größer die Datei.

## 4 Optimierung der Dateigröße

Es wird empfohlen, neben der grafischen Bildoptimierung, den gescannten Plan nachzubearbeiten und so das Datenvolumen zu verringern:

- Bilder möglichst eng zuschneiden
- 24 Bit Farbtiefe reduzieren auf 8 Bit-Farbtiefe
- Anpassung der Auflösung

## 5 Datenformate

Als Grafikformate wird das Tagged Image File Format (TIFF) empfohlen. Das TIFF-Format ist sehr weit verbreitet und wird von den meisten Grafikprogrammen verstanden. Dieses Format unterstützt auch vollständig das CMYK-Farbmodell. Eine Georeferenzierung der Daten ist möglich (World-File). Es gibt verschiedene Komprimierungsverfahren, die die Dateigröße teilweise erheblich reduzieren, aber nicht von allen Programmen unterstützt werden. Es wird empfohlen, die Daten im TIF-Format mit dem Standard Group IV zu komprimieren.

## 6 Umwandlung in PDF

Die in einem Grafikformat abgelegten Pläne können in ein Dokument im Portable Document Format (PDF) umgewandelt werden. PDF ist ein weit verbreitetes Dateiformat welches unabhängig vom ursprünglichen Anwendungsprogramm, vom Betriebssystem oder von der Hardware-Plattform den Inhalt originalgetreu weitergeben kann. Zum Betrachten von PDF-Dateien wird eine spezielle Software wie z.B. der kostenlose Adobe Acrobat Reader benötigt. Ein PDF-Dokument kann mehrere Seiten beinhalten und ist auf keine Seitengröße begrenzt. Maßstabsinformationen bleiben erhalten, jedoch ist eine Georeferenzierung im GIS nicht möglich.

Bei der Konvertierung von einem Grafikformat in ein PDF ist ebenfalls auf die Auflösung zu achten, da die gewählte Auflösung Einfluss auf die Größe der PDF-Datei hat. Bei Grafiken, wo bereits bei der Erstellung die Auflösung festlegt wurde, sollte diese nicht geändert werden. Für die Umwandlung der gescannten Pläne in das Format PDF gelten die Empfehlungen aus 1.3.

## 7 Namensgebung der Dateien

Um bereits aus dem Dateinamen der gescannten Daten Informationen herauszulesen, wird eine landesweit einheitliche Namensgebung der gescannten Pläne und Texte mit folgender Struktur vorgeschlagen:

typ-gde-nummer-aenderung-planteil.dateityp

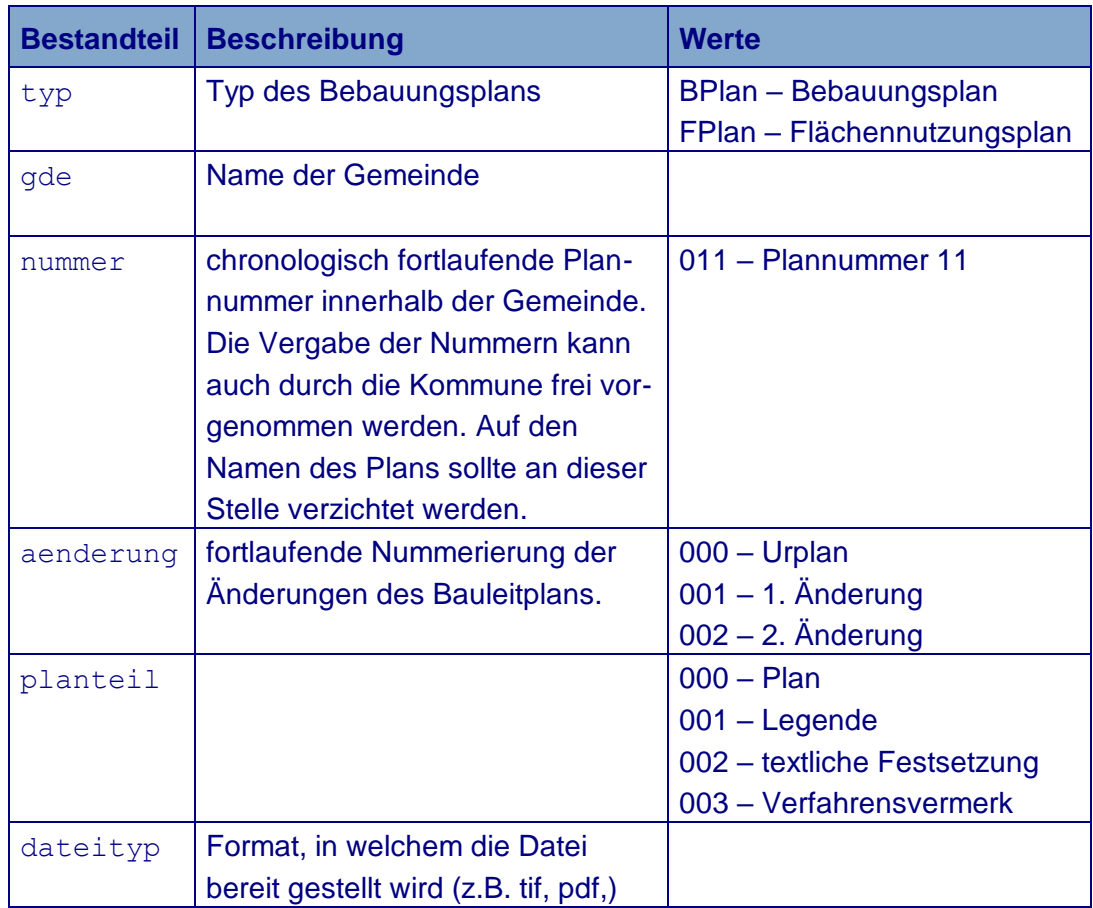

Für die einzelnen Namensbestandteile gilt:

*Tabelle 1: Bestandteile der Dateinamen*

#### Beispiele:

BPlan-Lurchingen-012-001-000.pdf

1. Änderung zum 12. Bebauungsplan in der Gemeinde Lurchingen als PDF-Dokument

#### BPlan-Lurchingen-027-000-002.tif

textliche Festsetzung zum 27. Bebauungsplan in der Urfassung der Gemeinde Lurchingen als Rasterbild

## Anlage 2 Datenmodell

## <span id="page-17-0"></span>1 Umsetzung von XPlanung in ein Datenmodell

Die Polygone der Geltungsbereiche und die Sachdaten sind nach dem nachfolgenden Datenmodell zu erfassen. Dieses Datenmodell wurde aus dem *XPlanung*smodelll XPlanGML – Bauleitplanung (Version 3.0) abgeleitet. Die Einhaltung des festgelegten Datenmodells ist für die zentrale Datenbereitstellung (Einspielung von shape-Daten in die zentrale Datenbank) zwingend erforderlich.

Für die Modellierung ist es ausreichend, die Objektarten **BP\_Plan** (Klasse zur Modellierung eines Bebauungsplans) und **FP\_Plan** (Klasse zur Modellierung eines Flächennutzungsplans) des Modells XPlanGML zu betrachten.

Aus dem Objektbereich **\_XP\_\_Basisschema** des Modells XPlanGML können die Objektarten **XP\_Bereich** und **XP\_RasterplanBasis** wegen der 1:1 – Beziehungen für dieses Datenmodell einfach in einer Tabelle zusammengefasst werden.

Die Beschreibung der Änderung eines Basisplans erfolgt im Modell XPlanGML durch die Objektarten **FP\_RasterplanAenderung** bzw. **BP\_Rasterplan-Aenderung**. Diese Objektarten werden übernommen und mit einer 1:n – Beziehung an die Tabelle angeflanscht. Die Attribute dieser Änderungs-Objektarten sind denen der Objektarten **FP\_Plan** und **BP\_Plan** sehr ähnlich, somit lassen sich Pläne und Änderungen zusammenfassen.

Das einfach relationale Modell erhält im Wesentlichen 2 Tabellen:

- eine für Bebauungspläne (BPlan) einschließlich deren Änderungen
- eine für Flächennutzungspläne (FPlan) einschließlich deren Änderungen.

Aus diesem einfachen Zwei-Tabellen-Modell ist zweierlei ableitbar:

 eine Übergabe der *XPlanung*-Objekte datenzentriert im Datenaustauschformat Shape

## 2 Die Haupttabellen **BP\_Plan** und **FP\_Plan**

Die Objektart **BP\_Plan** enthält die Festlegungen für die Bebauungspläne und die Objektart **FP\_Plan** für die Flächennutzungspläne.

Für die Datenabgabe im Format Shape gilt: Es handelt sich jeweils um Shapes vom Typ "Polygon". Die SHP-Datei enthält die Polygone aus den *XPlanung*-Attributen **raeumlicherGeltungsbereich** bzw. **geltungsbereichAenderung**. Das DataBaseFile (DBF) enthält die Sachdaten dazu. Zu beachten:

- Die Gemeindekennzahl (GKZ) plus die Nummer des Bebauungsplans eignen sich wegen der uneinheitlichen Vergabepraxis nicht als Primärschlüssel. Daher wird zusätzliche das Bayernweit eindeutige Primärschlüsselfeld **planid** eingeführt.
- Das Feld **Roknr** enthält freiwillig die Projektnummern aus dem Raumordnungskataster, falls vorhanden, um Datenübernahme /-übergabe zu ermöglichen. Dies war so gewünscht, da das Raumordnungskataster (mit eigenen Ordnungsmerkmalen, die ausdrücklich transportiert werden sollten) ein häufig genutztes Werkzeug in der staatlichen Verwaltung ist.
- Änderungen einzelner Pläne, v. a. in Details, werden ebenfalls in diesen Tabellen untergebracht. Sie sind dann (und nur dann) nötig, wenn ein Plan in Einzelheiten geändert wird. (In *XPlanung*: **FP\_Aenderung** und **BP\_Aenderung**, ähnlich wie **FP\_Plan** und **BP\_Plan**, aber abgemagert). Wenn es sich um eine Änderung handelt (und nur dann) ist das Feld **aenderID** mit der Relation auf die ID des geänderten Plans belegt, ansonsten leer. Ob Änderungen mit aufgenommen werden, sei dem Datenerfasser überlassen.

#### 2.1. BP\_Plan

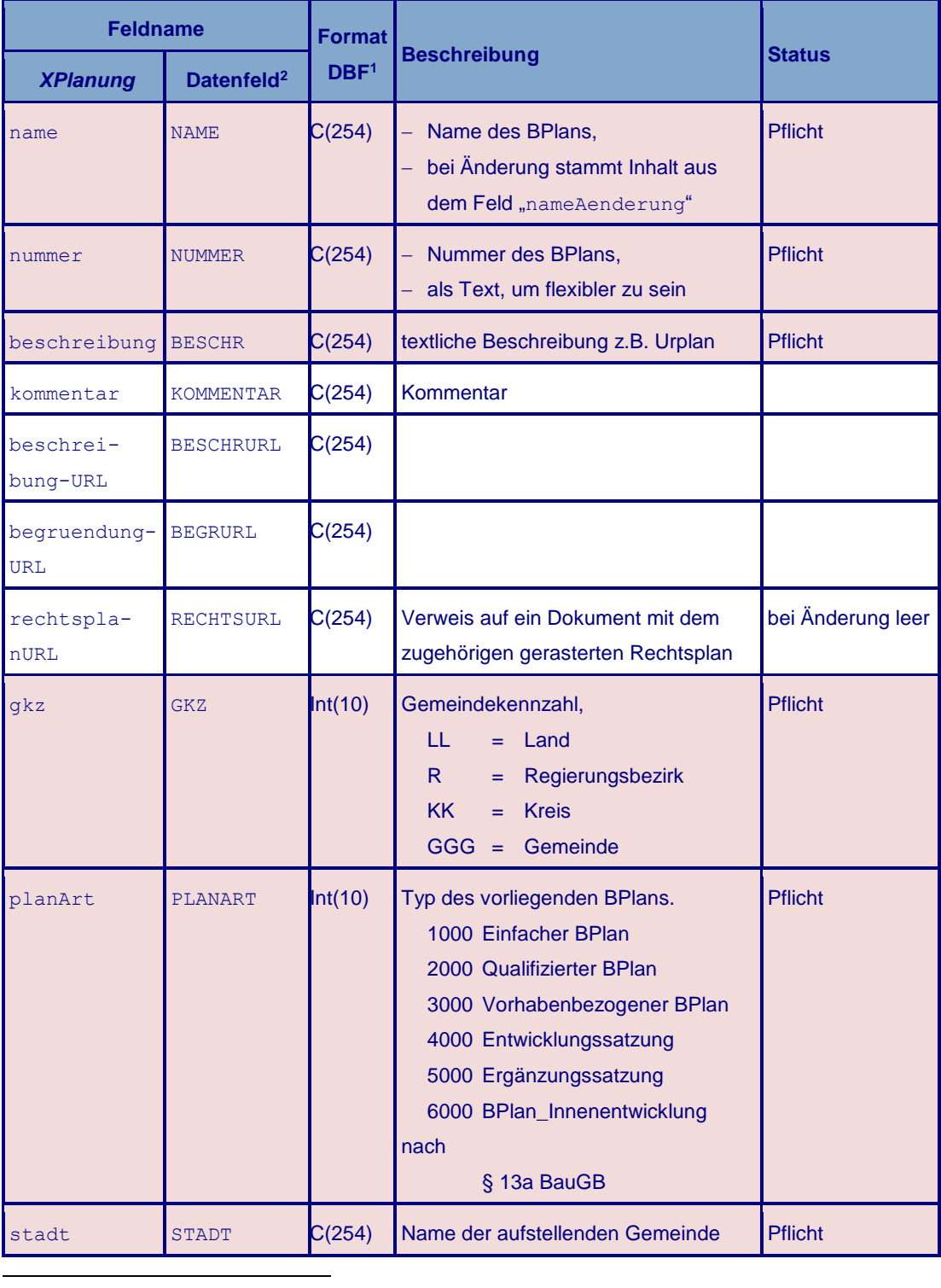

<sup>1</sup>Kodierung in UTF8: String(254) = 254 Zeichen, Date(10) = Datum JJJJ-MM-TT, Int(4) = Integer 4 Zeichen <sup>2</sup>Die Bezeichnung Datenfeld muss in Großbuchstaben geschrieben sein

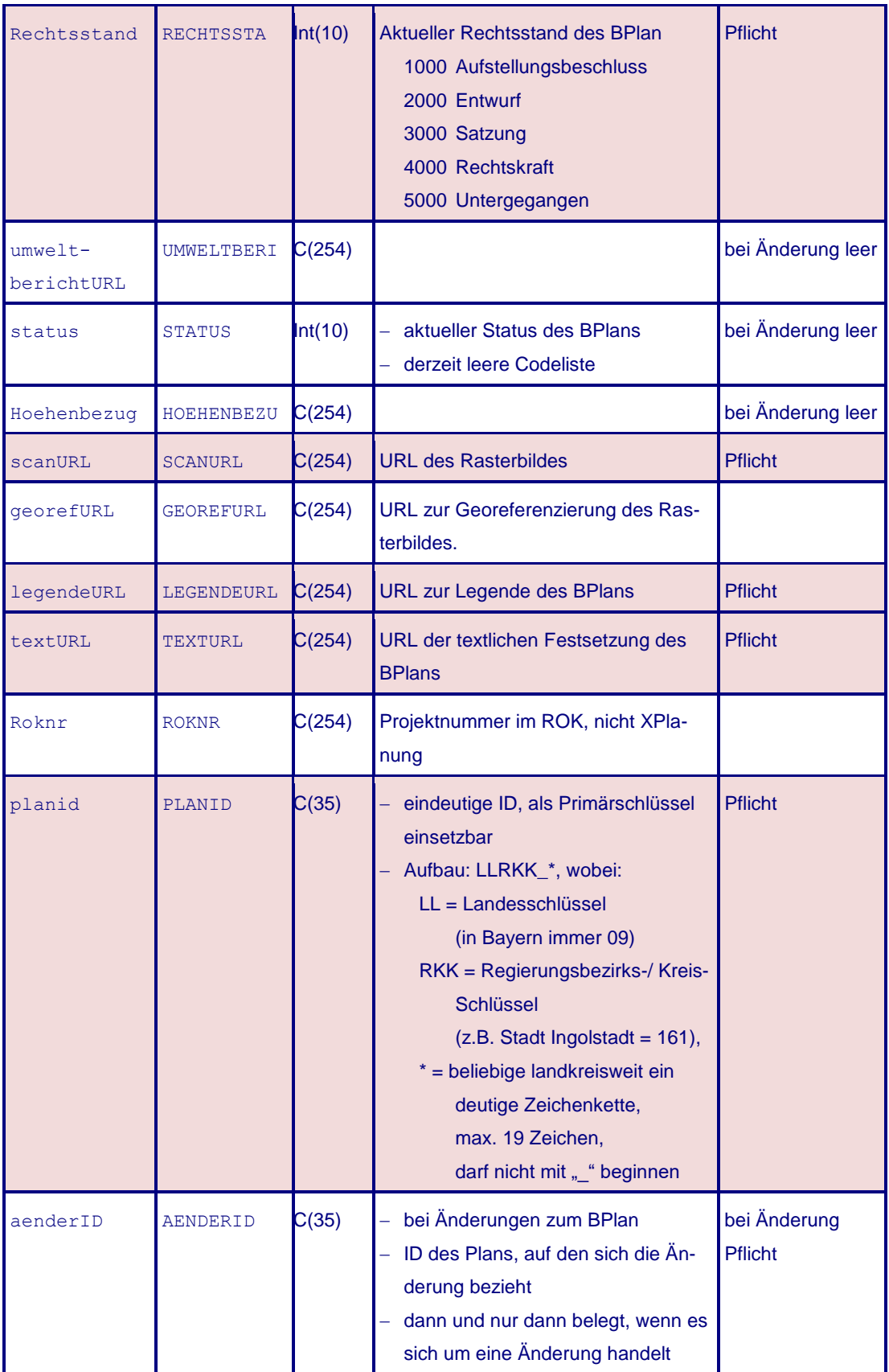

| erstellungs-<br>Massstab                     | <b>ERSTELLUNG</b> | Int(10)             | bei der Erstellung des BPlans benutz-<br>ter Kartenmassstab                     |                                      |
|----------------------------------------------|-------------------|---------------------|---------------------------------------------------------------------------------|--------------------------------------|
| Liegen-<br>schafts-<br>karteURL              | LIEGURL           | C(254)              | URL der Liegenschaftskarte, die dem<br><b>BPlan zugrunde liegt</b>              |                                      |
| Liegen-<br>$schafts-$<br>karteGeo-<br>refURL | LIEGGEOREF        | C(254)              | URL einer Datei zur Georeferenzie-<br>rung der Liegenschaftskarte               |                                      |
| technHer-<br>stellDatum                      | <b>DATHERST</b>   | Date $(10)$         | Datum, an dem der BPlan tech-<br>nisch ausgefertigt wurde,<br>Form (JJJJ-MM-TT) | bei Änderung leer                    |
| inkraft-<br>tretensDatum                     | <b>INKRAFTTRE</b> |                     | Date(10) Form (JJJJ-MM-TT)                                                      | <b>Pflicht</b><br>(bei Entwurf leer) |
| untergangs-<br>Datum                         | <b>DATUNTER</b>   | $\text{Date}(10)$   | Form (JJJJ-MM-TT)                                                               | bei Änderung leer                    |
| aenderungen-<br><b>BisDatum</b>              | <b>AENDERUNGE</b> |                     | Date(10) Form (JJJJ-MM-TT)                                                      | bei Änderung leer                    |
| aufstel-<br>lungsbe-<br>schlussDatum         | AUFSTELLUN        | $\textsf{Date}(10)$ | Form (JJJJ-MM-TT)                                                               |                                      |
| veraende-<br>$rungs-$<br>sperreDatum         | VERAENDERU        | $\textsf{Date}(10)$ | Form (JJJJ-MM-TT)                                                               |                                      |
| satzungsbe-<br>schlussDatum                  |                   |                     | SATZUNGSBE <b>Date(10) Form (JJJJ-MM-TT)</b>                                    |                                      |
| Rechtsver-<br>ordnungsDa-<br>tum             | RECHTSVERO        | $\textsf{Date}(10)$ | Form (JJJJ-MM-TT)                                                               |                                      |
| auslegungs-<br>Datum                         | <b>AUSLEGUNGS</b> |                     | Date(10) Form (JJJJ-MM-TT)                                                      |                                      |
| traegerbe-<br>teiligungs-<br>Datum           | TRAEGERBET        |                     | Date(10) Form (JJJJ-MM-TT)                                                      |                                      |

*Tabelle 1: Formatbeschreibung für den Bebauungsplan*

## 2.2. FP\_Plan

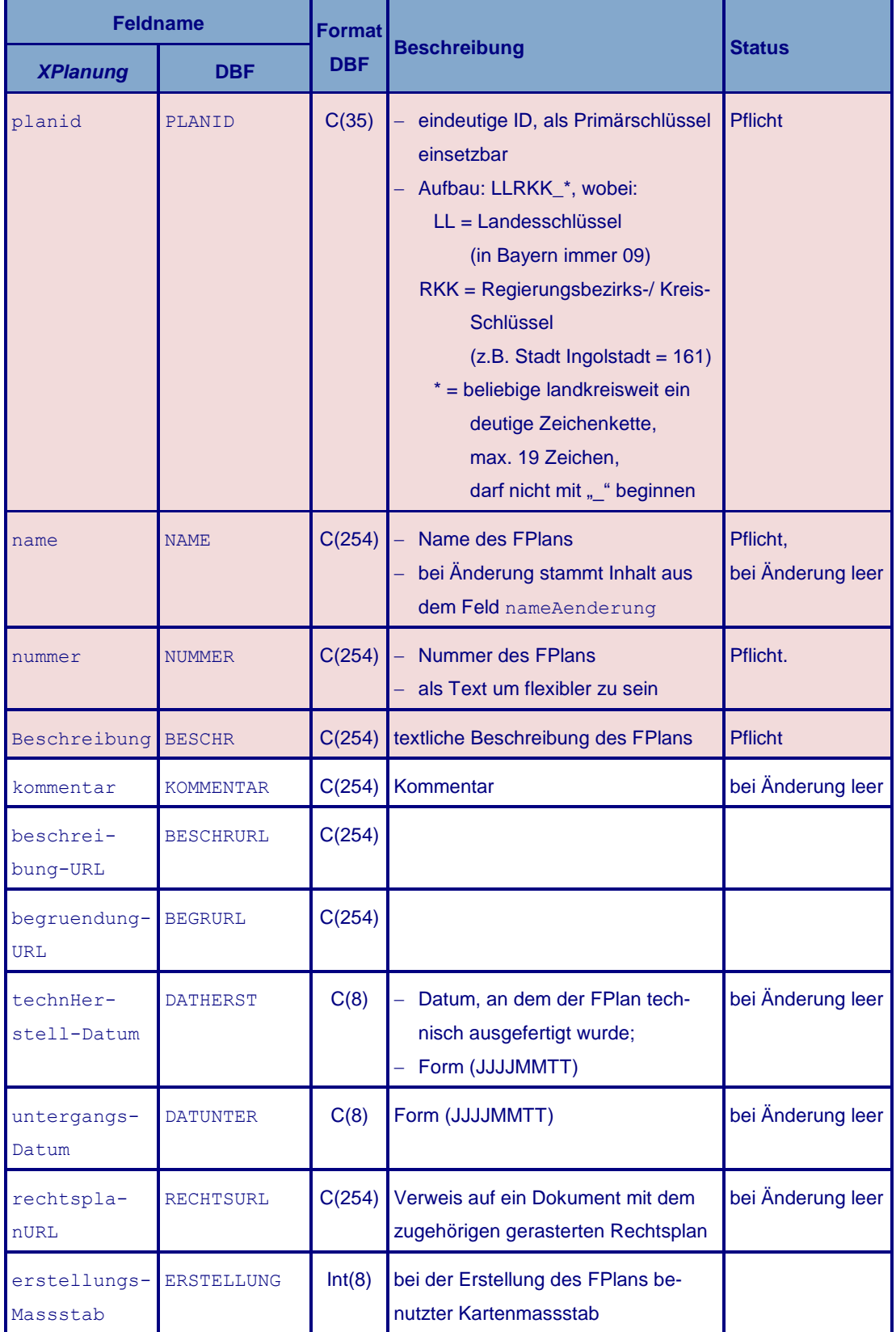

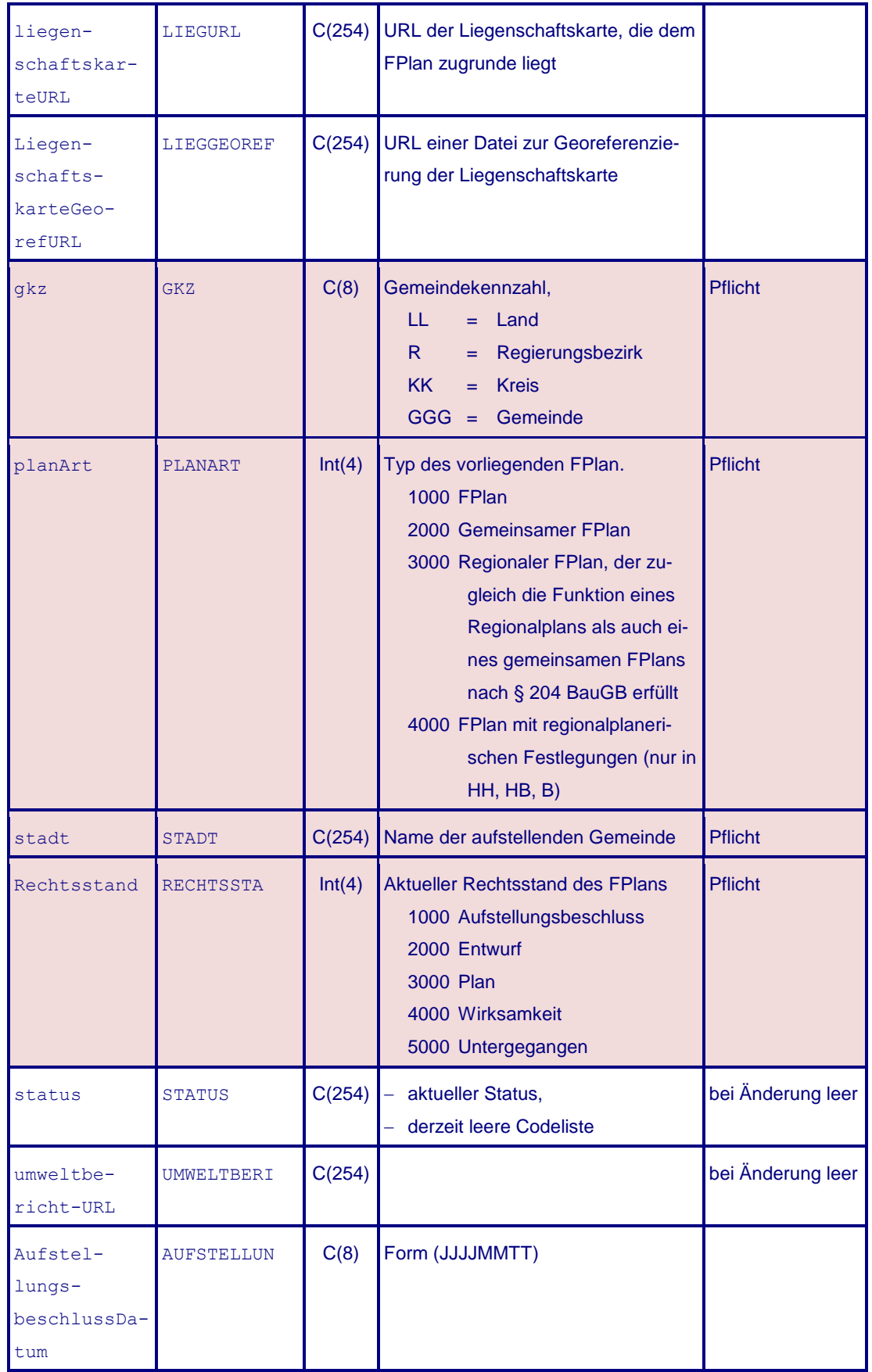

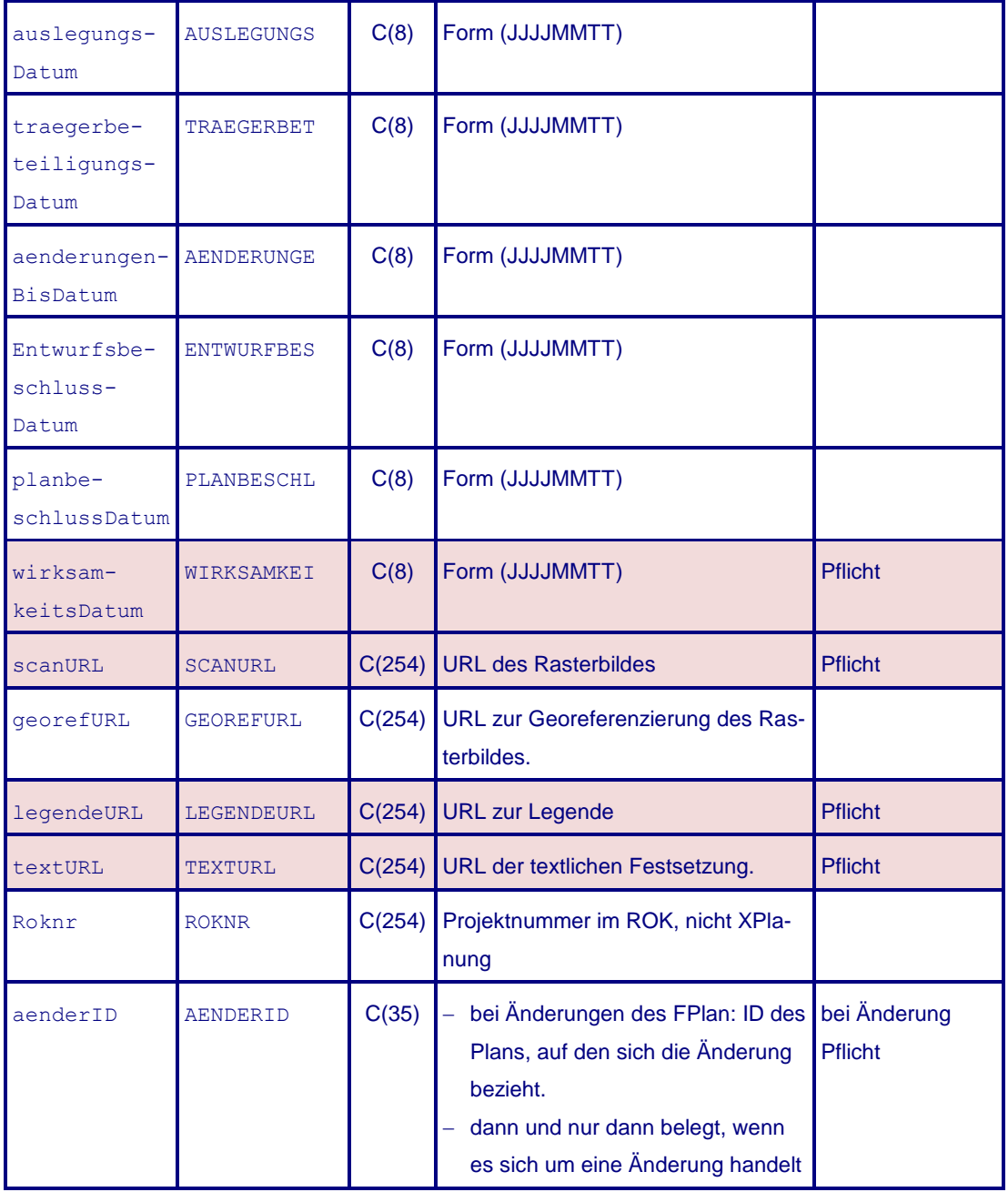

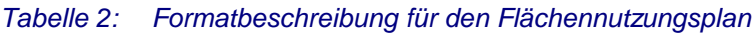

#### 2.3. Änderungsrelationen der Pläne untereinander

Zusätzlich sind gegenseitige Änderungsrelationen verschiedener Pläne (nicht Einzeländerungen an ein und demselben Plan) untereinander von *XPlanung* vorgesehen. Sie sind dann und nur dann nötig, wenn ein (vollständiger) Plan einen anderen ändert. Sie können in Kreuztabellen abgelegt werden. Falls man diese Änderungen ebenfalls mit übergeben möchte, kämen zwei Kreuztabellen hinzu.

Die Änderungsrelationen (entsprechend in **BP\_Plan** und **FP\_Plan** den Relationen **aendert** und **wurdeGeaendertVon**) werden, in einem DBF abgelegt (**BP\_Plan\_Relation** bzw. **FP\_Plan\_Relation**) dargestellt. Die Felder entsprechen:

**aendert** entspricht: **aendert**

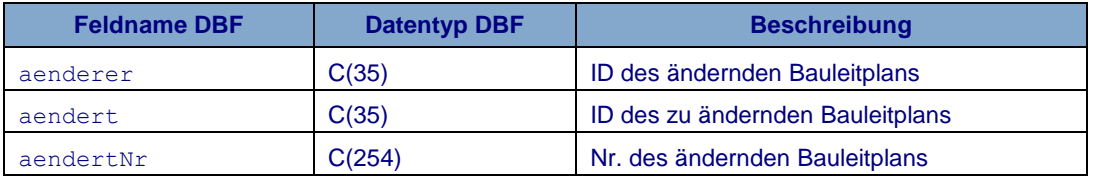

**wurdeGeaendertVon** entspricht: **aenderer**

*Tabelle 3: Änderungsrelationen für die verschiedenen Pläne*